<span id="page-0-0"></span>Contribuyendo a PostgreSQL Revisando un parche

Jaime Casanova

2ndQuadrant<sup>®+</sup> PostgreSQL

15 de septiembre de 2018

# SELECT \* FROM me

- **e** Ecuatoriano
- **Contribuidor PostgreSQL**
- Fundador del Grupo de Usuarios de PostgreSQL de Ecuador ecpug (@ecpug, ecpug@postgresql.org)
- Soporte comunitario en español (pgsql-es-ayuda@postgresql.org)
- Miembro de la mesa directiva de la "PostgreSQL Community Association of Canada"
- Coordinador del equipo de soporte en español de 2ndQuadrant

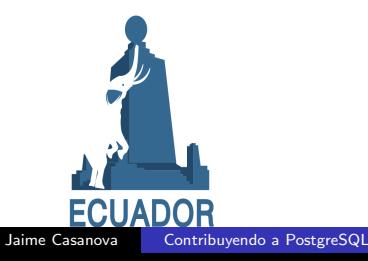

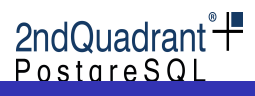

- Para ganar experiencia con el producto
- · Para mejorar su habilidad de programación
	- y generar una reputación
- Para devolver a la comunidad
- Para promover la cultura libre
- Para ganar experiencia con el producto
- · Para mejorar su habilidad de programación
	- y generar una reputación
- Para devolver a la comunidad
- Para promover la cultura libre
- ¡Porque es divertido!

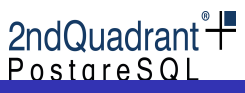

#### Limitantes

- Apenas se programar
- No se C
- No soy un hacker

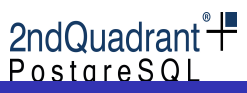

### Limitantes

- Apenas se programar
- No se C
- No soy un hacker

## Requisitos

- No necesita revisar el código
	- Aunque es deseable, conocimientos de programación no son necesarios
- Debe ser capaz de leer y entender inglés
- Debe estar dispuesto a seguir instrucciones al pie de la letra
- $\bullet$  Y lo más importante...

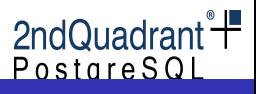

### Limitantes

- Apenas se programar
- No se C
- No soy un hacker

# Requisitos

- · No necesita revisar el código
	- Aunque es deseable, conocimientos de programación no son necesarios
- Debe ser capaz de leer y entender inglés
- Debe estar dispuesto a seguir instrucciones al pie de la letra
- $\bullet$  Y lo más importante...
	- Debe estar dispuesto a hacer mal las cosas

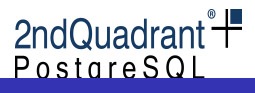

- Conozca la comunidad (pgsql-hackers@postgresql.org)
- Prepare el ambiente de pruebas
- Escoja un parche
- Aplíquelo
- Pruebe todo lo que pueda
- Reporte sus resultados

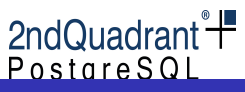

- Hay un "comité central" formado por hackers de buena reputación que han contribuido por años
	- No hay un benevolente dictador de por vida (aunque a veces podría parecerlo)
	- El comité central decide fecha de lanzamiento y resuelve disputas interminables
	- Se encuentra al inicio de la página de contribuidores
- Hay un grupo de "Committers"
	- Son los guardianes del código
	- · Son los contribuidores más prolíficos
	- Su tiempo es muy limitado
	- El listado de "committers" actuales se encuentra en la página de committers en la [wiki](https://wiki.postgresql.org/wiki/Committers)
- También hay "major contributors" y "contributors"

# **Commitfests**

Son pausas en el desarrollo de nuevas características para centrarse en la revisión de los parches de otros

- Generalmente hay 4 commitfests en el año para cada versión
- Si alguien contribuye un parche tiene la obligación de revisar al menos un parche de igual complejidad
- Luego vienen las versiones "beta"
- Luego vienen las versiones "alpha"
- $\bullet$  Y la versión a liberar, se identifica porque el último digito de la versión es 0

2ndQuadrant<sup>®</sup> PostareSQI

```
git clone git://git.postgresql.org/git/postgresql.git
cd postgresql
git checkout -b REL 11 STABLE
```
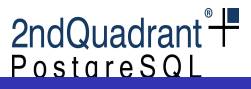

# Escoja un parche de la página de los commitfests

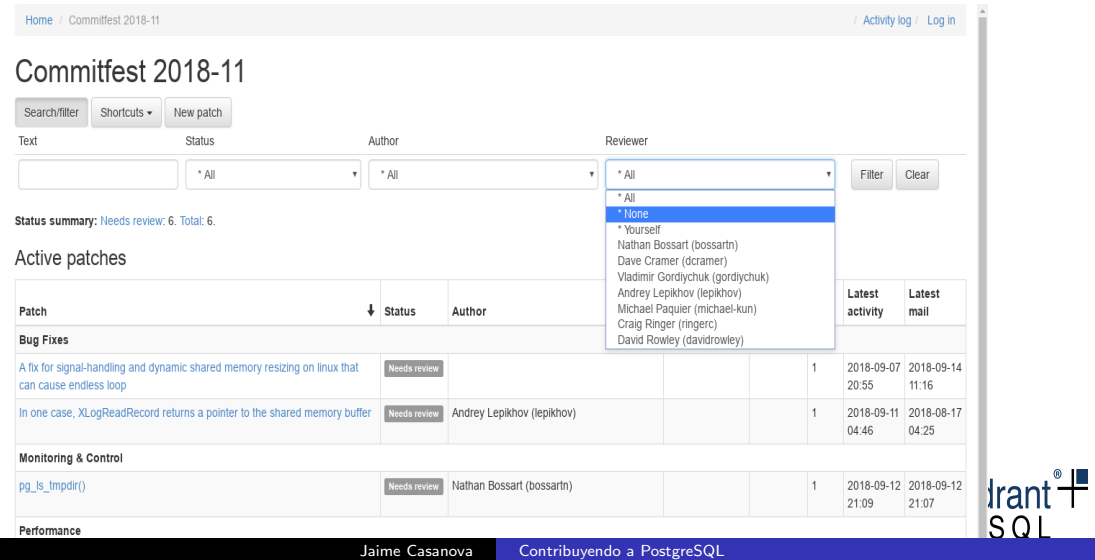

```
git checkout -b mi parche a revisar
patch -p1 < /ruta/al/parche/descargado.patch
git add .
git commit -m 'commit del parche'
./configure --prefix=/tmp/pg11 --enable-debug --enable-depend --enable-cassert --
make -i6 2> logmake check
make install
ulimit -c unlimited
```
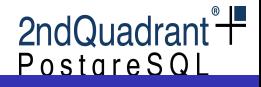

Anote todo lo que encuentre

- ¡Hubo problemas al aplicar el parche?
- ¡Hubo problemas al compilar?
- ¡ Hubo problemas al ejecutar el chequeo estándar?

# Pruebe todo lo que pueda

- Empiece con pruebas simples
	- · letras por números, números por letras
	- pare el proceso a la mitad
- Agregue complejidad a las pruebas
	- agregue tablas normales, particionadas
	- cargue datos
	- cree índices de diferentes tipos
	- si le es posible, use [sqlsmith](https://github.com/anse1/sqlsmith)
- Agregue concurrencia
	- use [pgbench](https://www.postgresql.org/docs/current/static/pgbench.html)

#### Sugerencia

Es buena idea agregar "restart\_after\_crash=off" a postgresgl.conf

PostareSQI

Reporte sus resultados a pgsql-hackers@postgresql.org, en inglés.

- · Todo funciona bien es un resultado, repórtelo
- ¿Falló al aplicar el parche? mencionelo
- ¡Falló en las pruebas estándar?
	- incluya en el reporte el archivo "regressions.diff"
- Siempre revise el directorio data en busca de un archivo "core"
	- yo uso watch junto con find para estar atento cuando aparece
	- si le es posible adjunte el backtrace, sino pida ayuda en pgsql-es-ayuda@postgresql.org para que lo guiemos en el proceso de generar uno

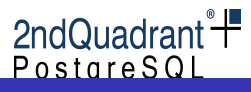

<span id="page-16-0"></span>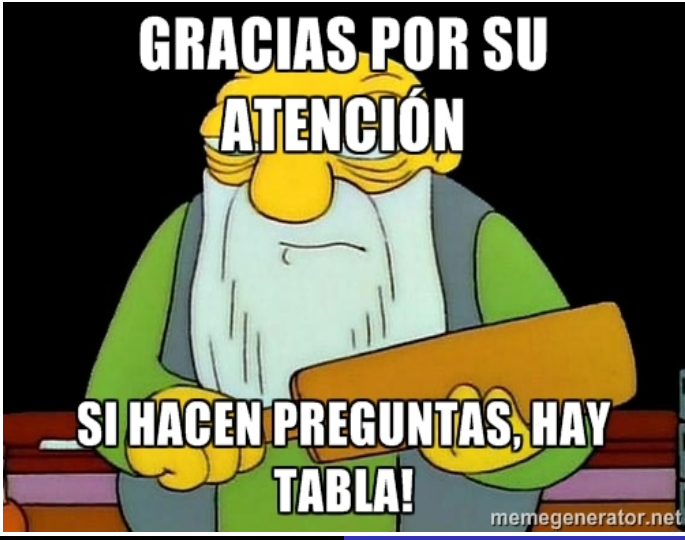

Jaime Casanova [Contribuyendo a PostgreSQL](#page-0-0)

2ndQuadrant<sup>®</sup>

PostareSQL